## IBSA Sport Administration System (ISAS)

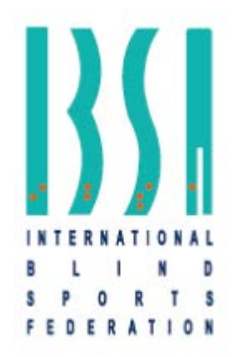

## Member Federation Account Request Form

In order to activate or change your Member Federation's user account information for the IBSA Sport Administration system (ISAS), please fill out and submit this form to the ISAS Administrator at [ibsaassist@ibsasport.org.](mailto:sdmsadmin@paralympic.org?subject=NPC%20Account%20Activation%20Form%20for%20SDMS) Username and password are sent to the communicated email address.

ISAS Account Policy – Each Member Federation must internally designate exactly one (1) primary user responsible for the ISAS account and related obligations as outlined in the yearly letters about the IBSA Licensing Programme.

## Country Name

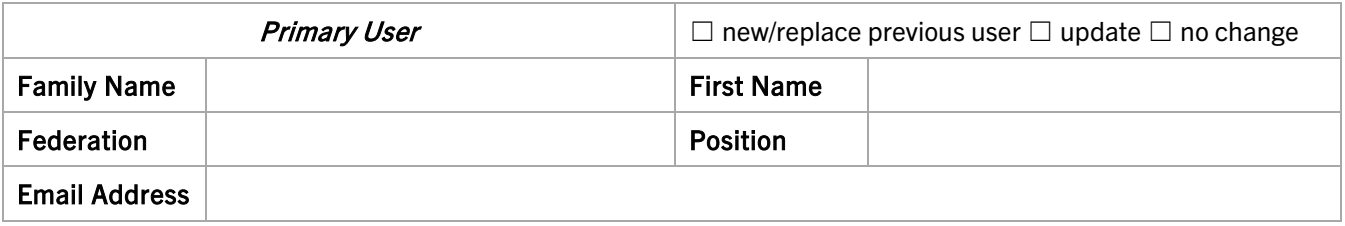

A National Paralympic Committee that already has an account in the IPC's SDMS can additionally use their existing primary account in ISAS, as part of the cooperation between IBSA and IPC. If your organisation is an NPC, please indicate which of the following options you prefer:

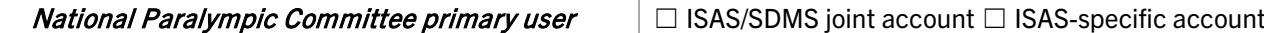

Should a Member Federation require a sport-specific account for the management of their participants in one or more IBSA Sports, IBSA may grant up to one (1) additional account for each sport to a member of a Member Federation or National Sport Federation.

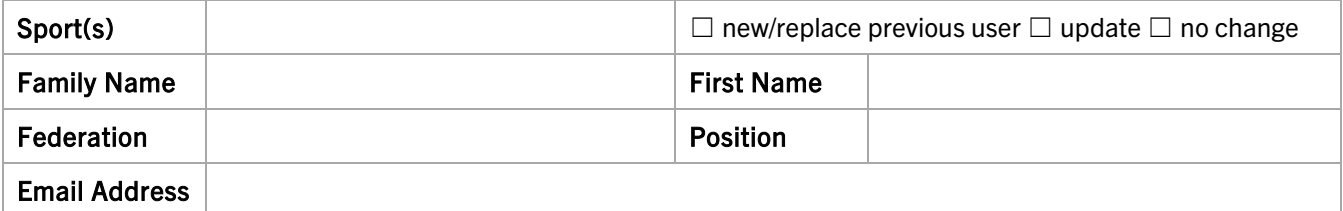

Name and signature of President or Secretary General of the Member Federation confirming the designations:

Member Federation President/ Secretary General Printed Name

Signature **Date & Official Federation Stamp**